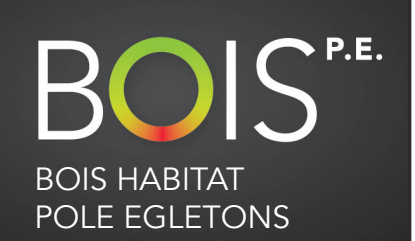

**Durée** 2 Jours - 14 heures

## **Public concerné**

Tous corps de métiers du bâtiment déjà utilisateur de SketchUp

# **Pré-requis**

Avoir suivi le niveau 1 et avoir la version Pro de SketchUp

## **Tarif**

800 € net de taxes (hebergement et repas non compris)

## **Date(s)**

Disponibles sur: www.boispe.fr > Formation

# **Lieu de formation**

BOISP.E. 30, Bd du Puy Nègre 19300 Egletons Tél : 05 55 21 27 45 Mail : formation@boispe.fr Coordonnées GPS N 45° 24' 16'' E 2° 3' 7''

# **Hébergement**

Possibilité de réserver auprès de notre partenaire Le COLORADO:

Tél : 05 55 93 22 87

Mail : colorado19300@wanadoo.fr Coordonnées GPS N 45° 23' 04' E 2° 3' 35''

# **www.boispe.fr**

# **SketchUp Niveau 2 :**

maîtriser plus de fonctions et d'outils

#### **CAT20**

#### **Vous apprendrez à**

Utiliser la palette d'outils « Solides » Utiliser l'application « LayOut » pour la mise en page et l'impression Réaliser un dossier de permis de construire et de fabrication Dessiner à partir d'une photo Exporter et importer au format BIM (.ifc)

#### **Contenu**

#### **JOUR 1**

**Révision des principes de base SketchUp**  Organisation du poste de travail Méthodologie de dessin Les raccourcis clavier

#### **La palette d'outils «Solides»**

Réaliser des usinages, des empreintes et dessiner des formes complexes avec les outils «Solides»

**Dessiner à partir d'une photo** Importer et adapter une photo Placer un objet 3D sur une photo Réaliser une intégration paysagère Récupérer une texture à partir d'une photo

## **JOUR 2**

BOIS<sup>PE</sup>©BHPE 2018

801S<sup>PE</sup>©BHPE 2018

**L'application «Layout»: l'outil de présentation et d'impression** Dessiner un cartouche et créer des modèles types Importer des dessins réalisés avec SketchUp Concevoir un document multipages Programmer une mise en page Utiliser des tables de symboles Imprimer à l'échelle aux formats standards

## **Les échanges de fichiers avec les autres logiciels de dessins**

Importer/exporter en DWG et DXF Importer/exporter en modèle 3D type (\*.obj), (\*3ds)

#### **Informations sur les pratiques du BIM**

Dessiner en 3D et exporter au format BIM (.ifc)

- Visionner un objet numérique avec un viewer (eveBIM)
- Travailler en équipe sur une plateforme BIM (Kroqi)
- Utiliser les bibliothèques d'objet BIM (Bimobject, Polantis, ...)

**Informations**

#### **Horaires de la formation**

J1: 9h00/12h30 - 14h00/17h30 - J2: 8h00/12h30 - 14h00/16h30 **Nature de la formation :**

Action d'acquisition, d'entretien ou de perfectionnement des connaissances **Documents techniques :** Guide BOISPE : «Dessiner avec SketchUp pour le bâtiment» **Equipement obligatoire :** un ordinateur portable avec SketchUp Pro installé **Validation :** QCM, attestation de fin de formation et certificat de stage **Responsable pédagogique :** Christian FANGUIN

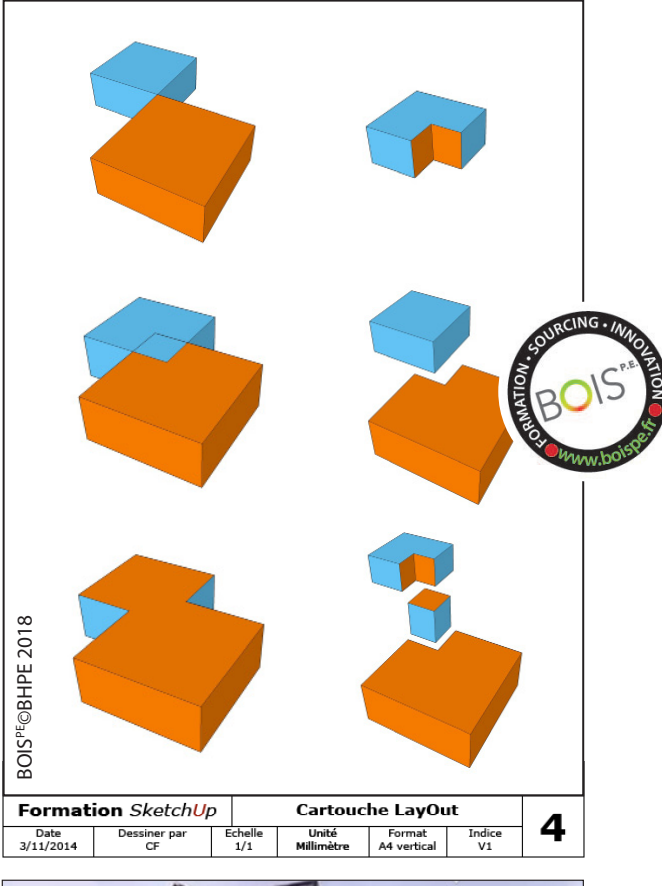

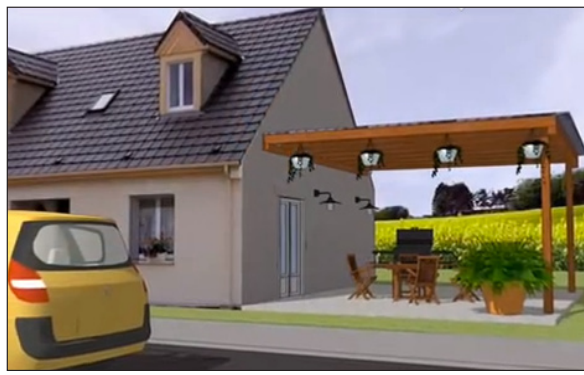

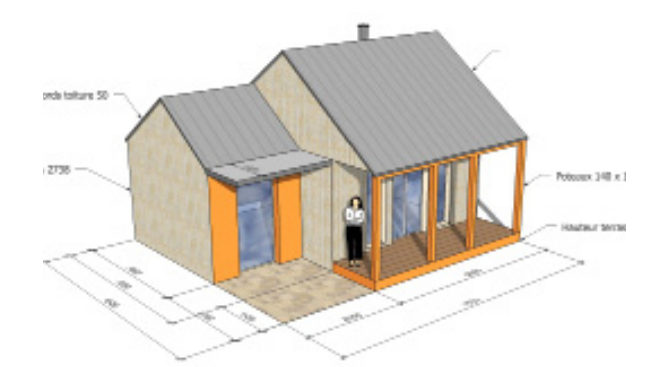

# **CAT20**

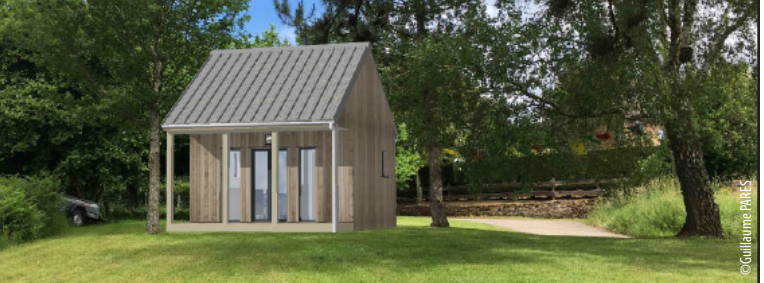

# **Les moyens pédagogiques**

Support de formation

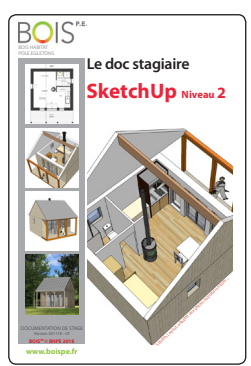

*Un support de formation qui reprend les principales étapes d'utilisation, toutes les notes utiles pour travailler en automnomie ainsi qu' une série d'exercices exemples pour améliorer sa pratique.*

*Le logiciel Sketchup et son complément Layout sont paramétrés pendant la formation sur votre ordinateur .* 

Salle de formation avec projection, exemples de plans et dossiers de projets réalisés avec SketchUp.

Chaque étape d'apprentissage est répétée sur plusieurs exercices couvrants les différentes fonctionnalités du logiciel.

## **Les plus de la formation**

Un support de formation qui reprend les principales étapes d'utilisation. Des conseils sur les applications métiers (plugins) . Une information sur les dernières évolutions, les applications tablette,

le BIM… Une réduction 5% sur l'achat du logiciel Sketchup .

Cette formation vous permettra aussi de télécharger des objets SketchUp et de voir des animations pédagogiques sur : **www.boispe.fr**

## **Vos formateurs**

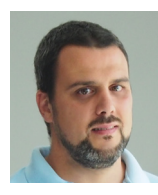

**Guillaume PARES**. Maître d'œuvre et utilisateur passionné de SketchUp depuis de nombreuses années, il réalise tous ses dossiers de permis de construire et tous ses plans d'exécution avec SketchUp.

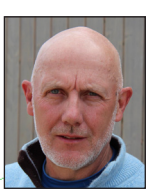

**Christian FANGUIN**. Artisan chef d'entreprise en construction bois, il utilise SketchUp depuis 2003. Auteur de nombreux ouvrages techniques, il est aujourd'hui le référent technique et pédagogique de BHPE.

**Association BOIS HABITAT POLE EGLETONS** Déclaration d'activité enregistrée sous le numéro **75190092919** auprès du préfet de région NOUVELLE-AQUITAINE SIRET : 839 660 719 00015

## **SketchUp Niveau 2 :**  maîtriser plus de fonctions et d'outils

<sup>≈ 48</sup> pages